# **DAFTAR ISI**

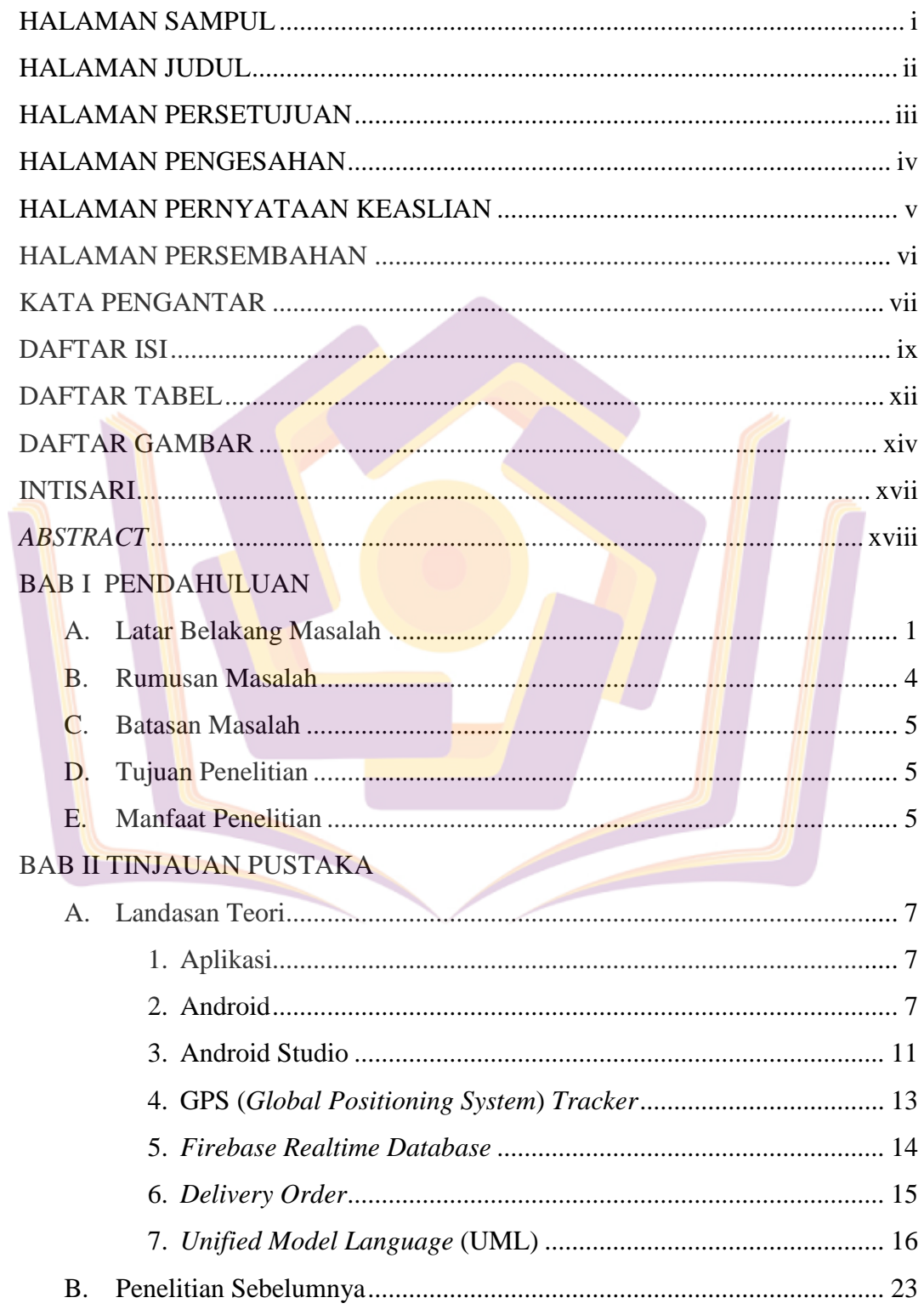

## **BAB III METODE PENELITIAN**

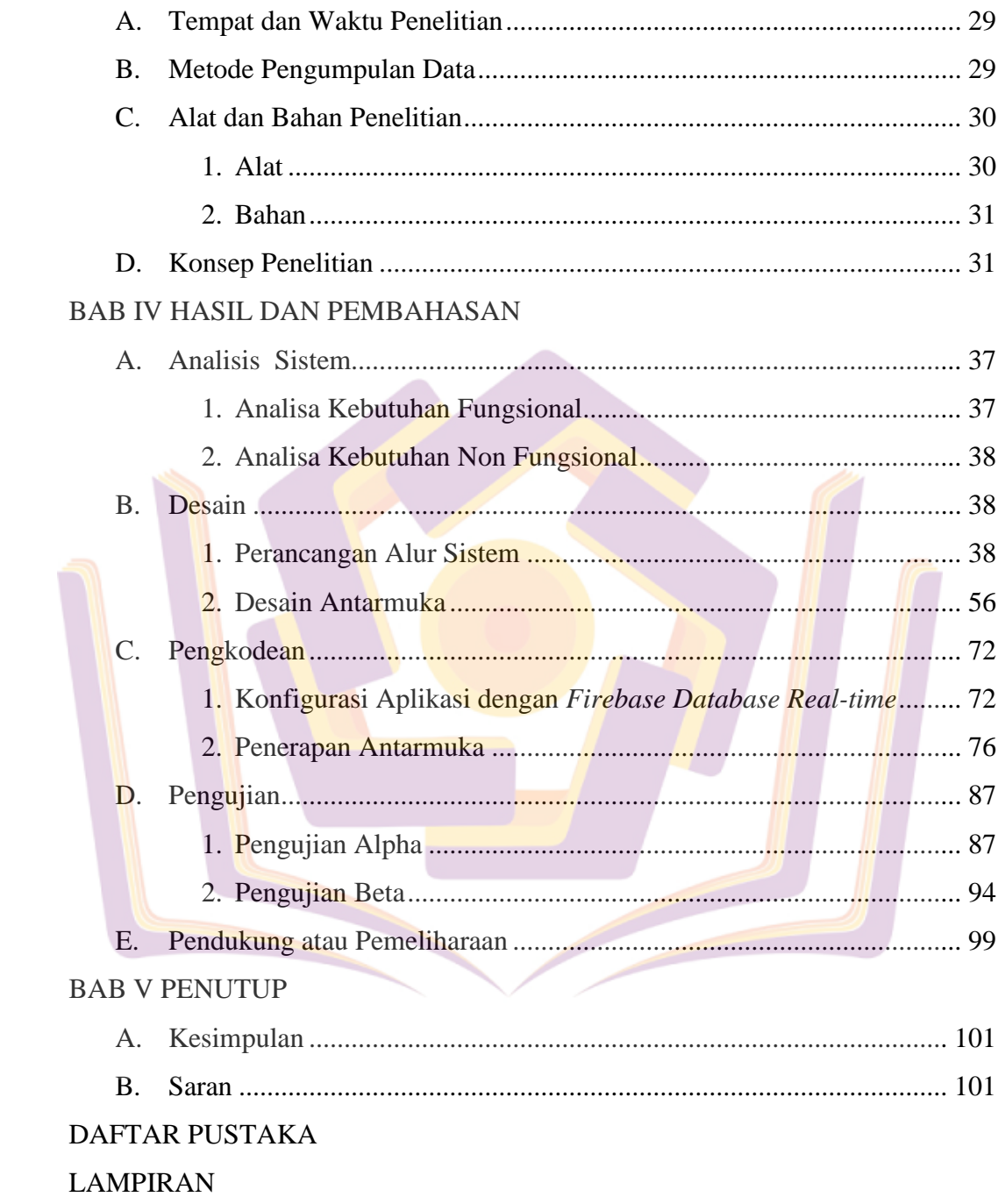

### **DAFTAR TABEL**

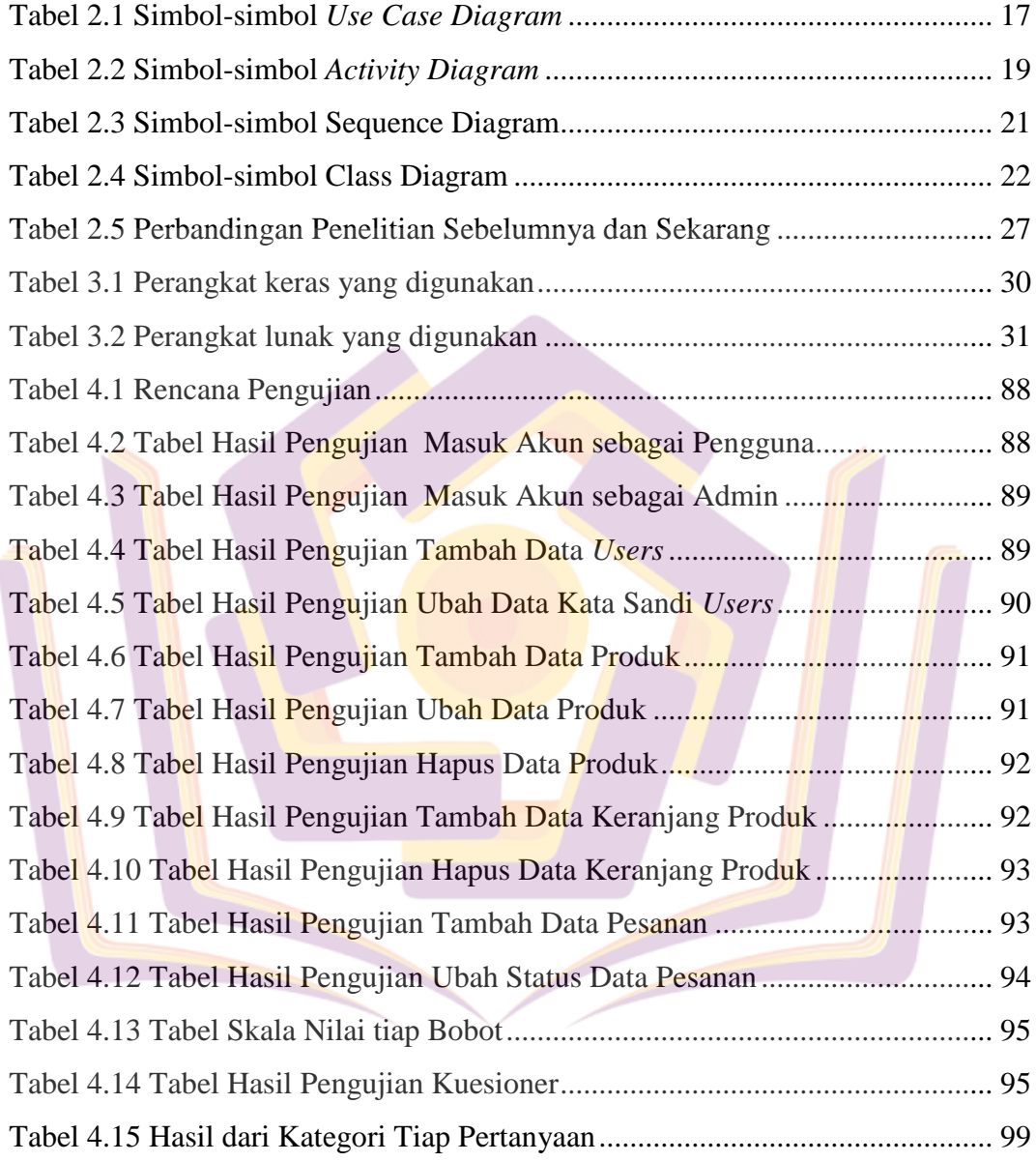

### **DAFTAR GAMBAR**

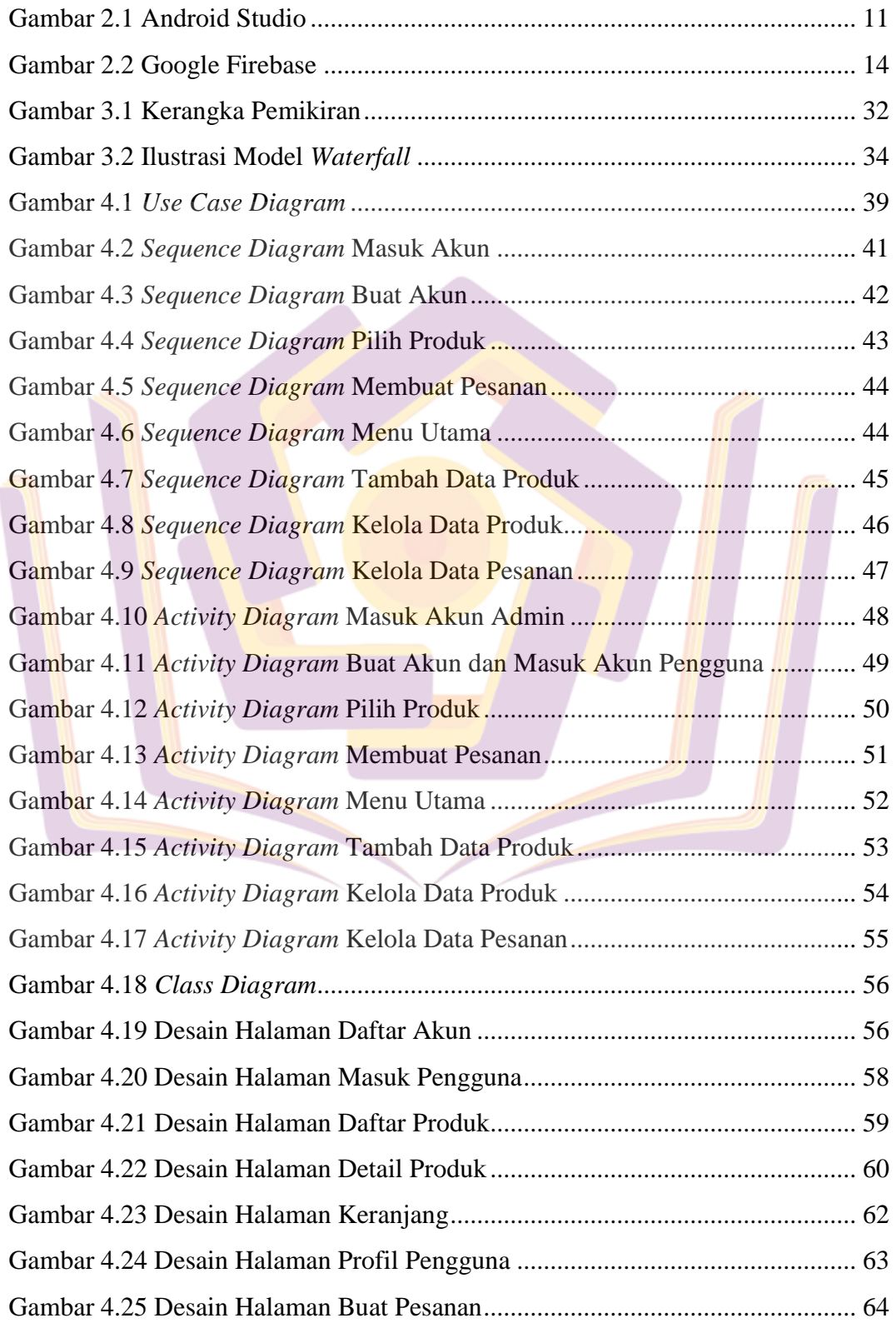

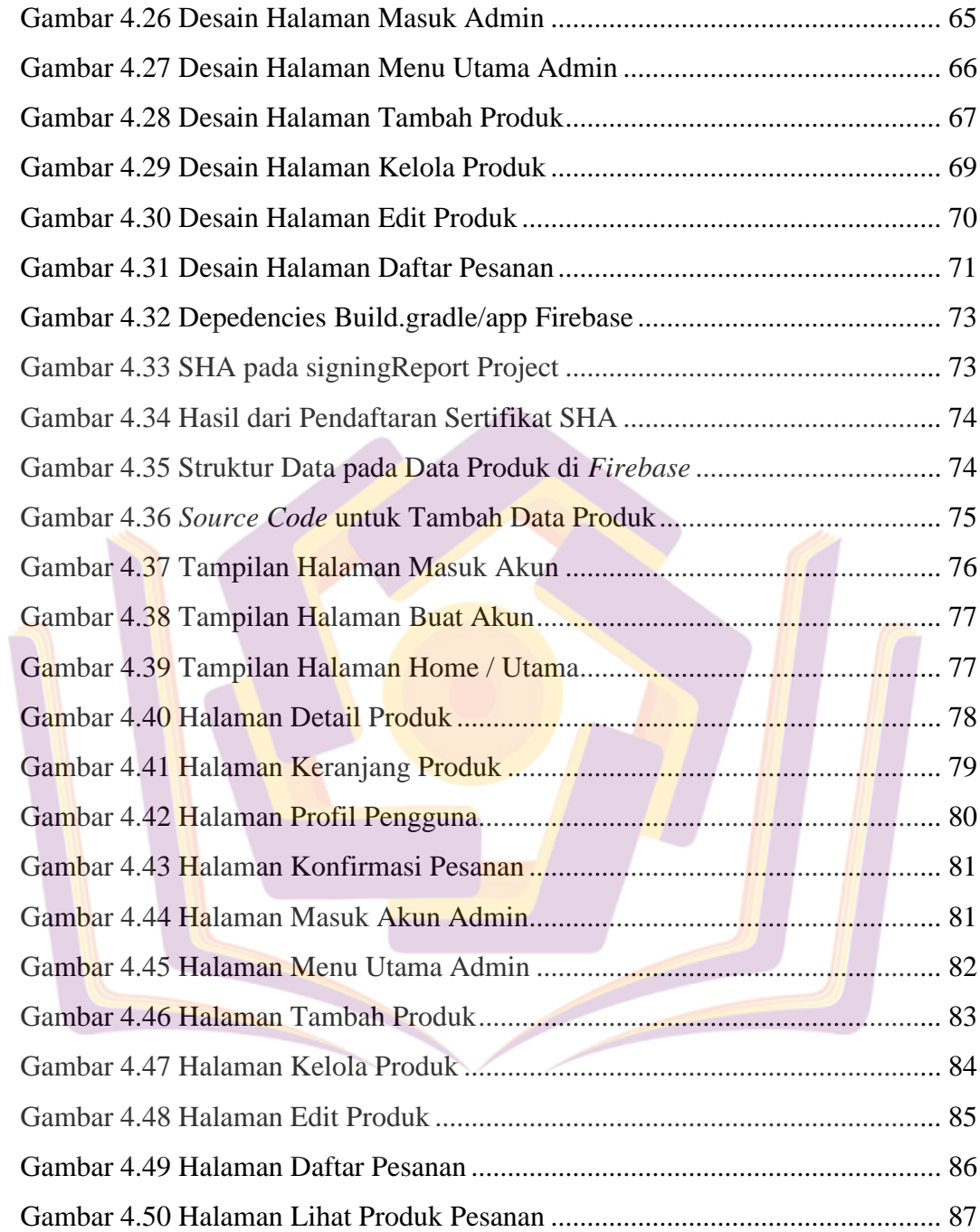

### **DAFTAR LAMPIRAN**

- Lampiran 1. Kuesioner Pengujian Kepuasan Pelanggan
- Lampiran 2. Hasil Pengujian Kepuasan Pelanggan
- Lampiran 3. Hasil Wawancara
- Lampiran 4. Foto Tempat Penelitian
- Lampiran 5. Surat Keterangan Telah Melakukan Penelitian
- Lampiran 6. Kartu Bimbingan

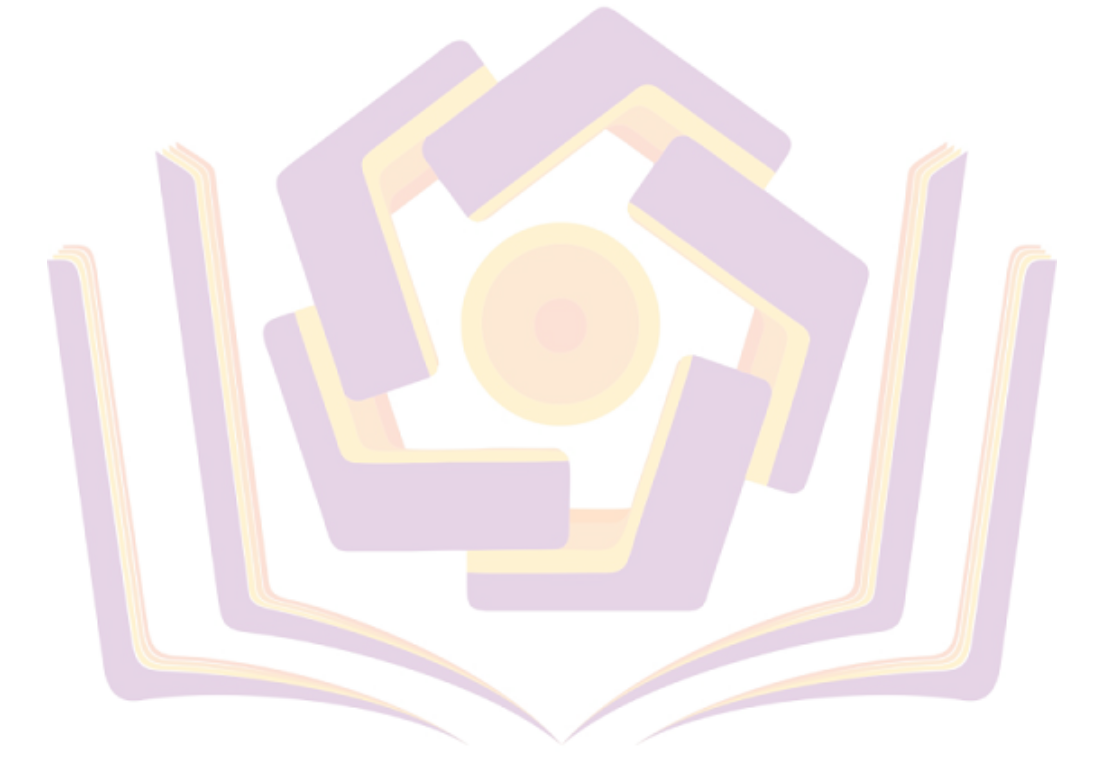